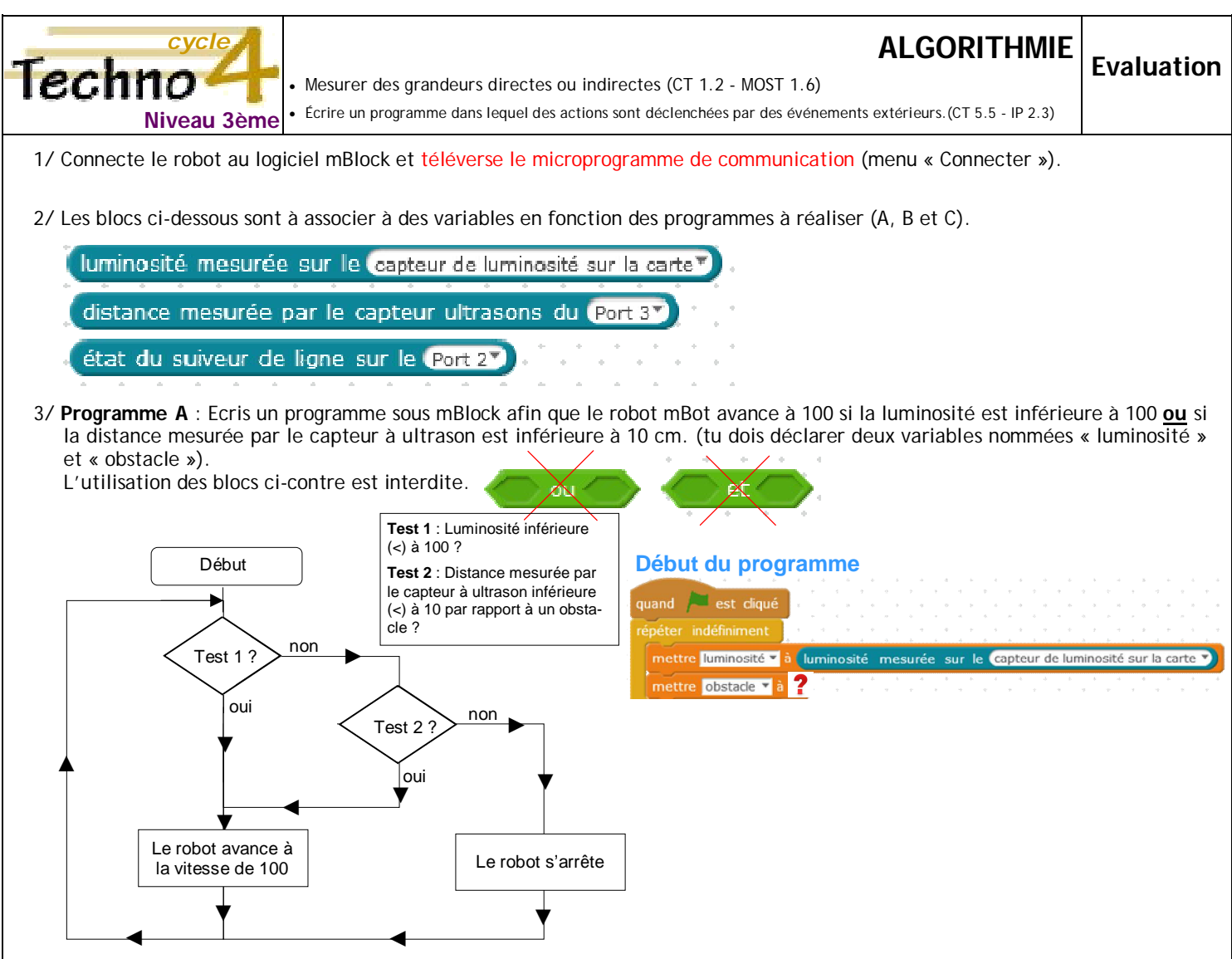

4/ **Programme B** : Le robot positionné au centre de la feuille A4 avance à 100 jusqu'à la ligne noire, puis lorsque cette ligne noire est détectée il recule pendant 1 seconde puis recommence ce cycle (mouvement) indéfiniment.

L'utilisation des blocs ci-contre est autorisée.

**Début du programme Piste de test au dos de la feuille** Position de départ du robot quand est cliqué répéter indéfiniment mettre ligne va **Bloc utile** attendre @ secondes

## **Valeurs du suiveur de ligne**

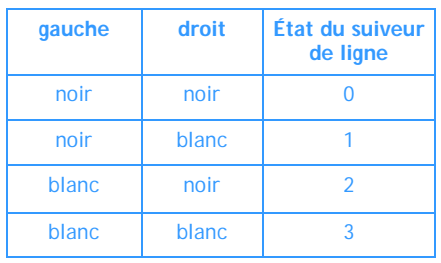

5/ **Programme C** : Les deux détecteurs « suiveur de ligne » sont positionnés sur la ligne noire. Le robot doit reculer à 80 pendant une seconde puis avancer à 100 vers la ligne noire. Lorsque le robot a détecté 3 fois la ligne noire en avançant, le robot doit s'arrêter.

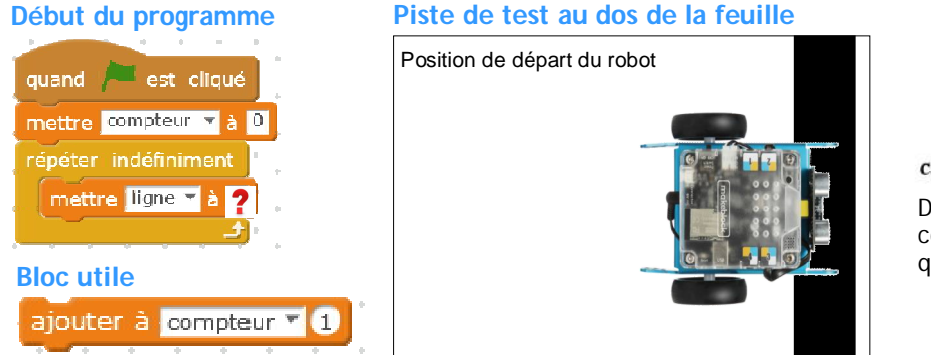

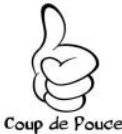

Dans l'écriture de ton programme, tu commenceras par tester la condition pour que le robot s'arrête.

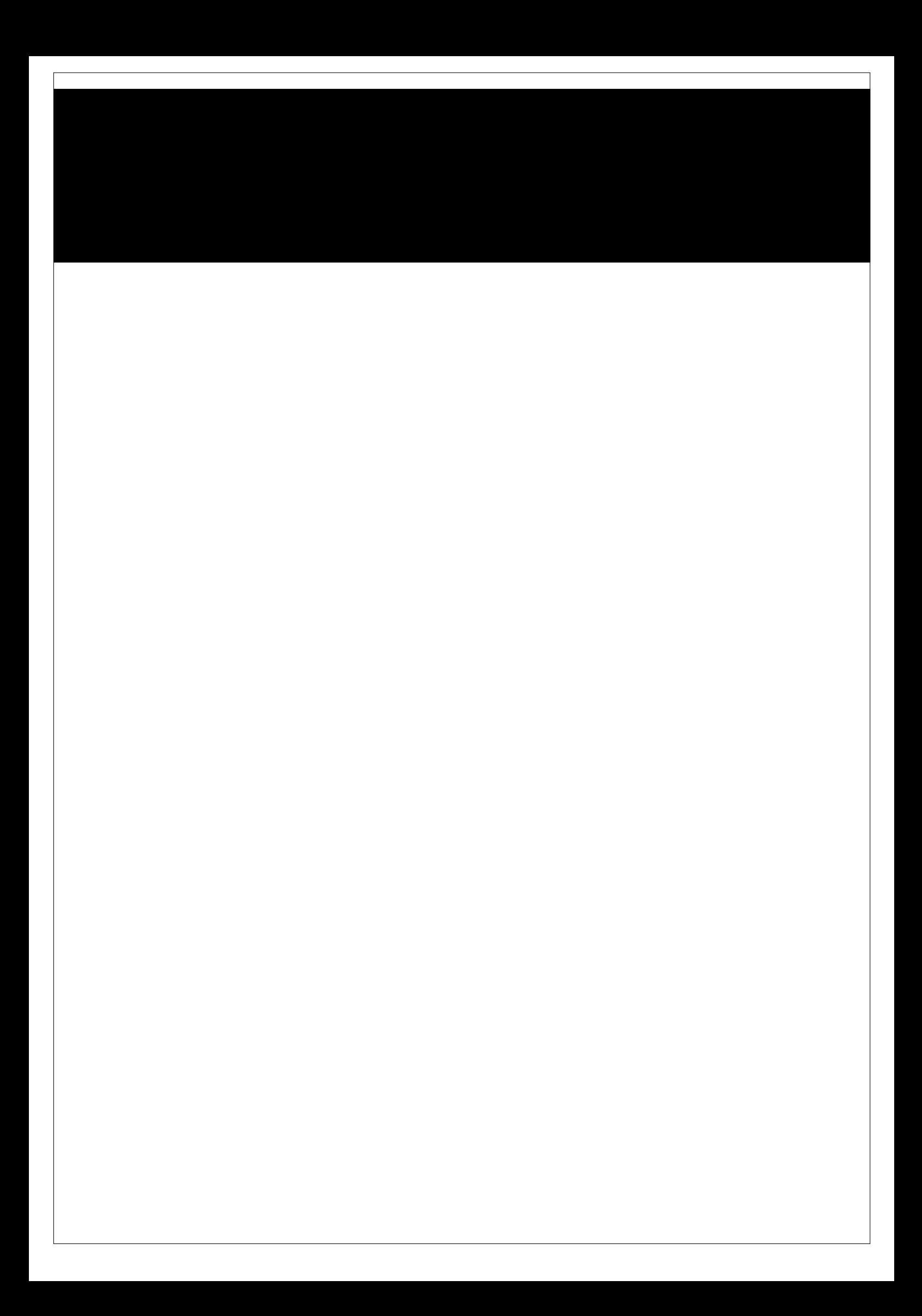